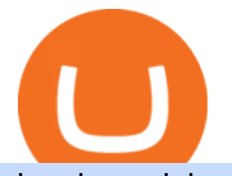

dogelon coinbase how to swap on binance metatrader 5 android how to calculate coinbase binance listing

https://infinitywallet.io/images/coin\_mockups/wallet\_desktop/binance.png|||Best BNB Wallet | BNB Wallet | Buy, Sell & amp; Trade BNB (BNB)|||1920 x 1200 Find My Device Trading Signals and Copy Trading - MetaTrader 5 Help https://tools4monitoring.com/screens/22\_2.png|||Crypto Mining Calculator Australia : Bitcoin Miner ...|||1080 x 1920 Coinbase Fees & amp; Expenses Calculator Minafi https://challengepost-s3-challengepost.netdna-ssl.com/photos/production/software\_photos/001/493/659/datas/ original.png|||Dogelon Much | Devpost|||7680 x 4320 Videos for Download+binance+wallet https://preview.redd.it/oex9jwp493881.png?width=1190&format=png&auto=webp&s=cf1674a 9fb932af3968d5d9a1ea0332d78daff02|||The Daily Dogelon - Monday, December 27th, 2021 : dogelon|||1190 x 1186 https://d33v4339jhl8k0.cloudfront.net/docs/assets/59907929042863033a1bf144/images/5ffe5110cfe30d219cc d710b/file-Kn0PppfzVD.png|||How To Buy Cryptocurrency In Binance / Trade Swap Or ...|||3000 x 1414 https://public.bnbstatic.com/image/cms/article/body/202104/af236a9f9e2089dafc5552b77d2da01b.png|||How to use Binance Liquid Swap - Add/Remove Liquidity ...|||1600 x 843 https://miro.medium.com/max/1280/1\*9qIy8\_dPjsOAiYtJ5kC2dA.png||DOS Network Now Integrated to Binance Smart Chain | by DOS ...|||1280 x 873 https://i.redd.it/fy3tzrftcno01.jpg|||Wepower is now on biannce!!! : WePowerNetwork|||1242 x 2208 Wallet Direct - binance.com How to use Binance Liquid Swap - Add/Remove Liquidity . https://preview.redd.it/hn47dg2lai781.jpg?width=1280&format=pjpg&auto=webp&s=53cd3b0 45a488464b26b7c91bd49ff877d572682|||The Daily Dogelon - Friday, December 24th, 2021 : dogelon|||1280 x 1280 How To Download Binance Chain Extension Wallet - Featured by . Top Online Forex Broker Review - Top 10 Best Forex Brokers 2021 Visit CoinTracker's cryptocurrency ROI calculator. Select Continue with Coinbase (follow instruction to grant read-only permission to your transaction history) 3. Wait ~30 seconds for the calculation to complete and reload the page: Let us know what you think on Twitter @CoinTracker. Learn more about cryptocurrency return. Best Forex Brokers Japan 2021 - Top Japanese Forex Brokers https://preview.redd.it/gf552ba6xe781.jpg?auto=webp&s=3ebfed97144e063b7adf4025254dfa85c737118 6|||Oooo baby, finally top 10 on crypto.com : dogelon|||1080 x 1472 Binance Smart Chain Listing Sniper Bot - How to Snipe Uniswap . How to use Binance Liquid Swap - Swap | Binance Support 1. Log in to your Binance.com and click [Finance] - [Liquid Swap] to enter Binance Liquid Swap. 2. Click [Swap] to enter the trading page. 3. Choose the token you want to sell and enter the q. Exchange Blockchain and crypto asset exchange Academy Blockchain and crypto education Broker

A bot to execute strategies on different exchanges on Binance new listings announcements binance-listing-announcement-bot/bot.py at main · fxmarty/binance-listing-announcement-bot

https://smartoptions.io/wp-content/uploads/2021/04/Binance-DEFI-Accelerator-Fund.png|||Binance DEFI & quot; What is BSC & amp; Pancake Swap all about? & quot; |||1570 x 792

Expert Advisor Builder - Create indicators and strategies for .

https://preview.redd.it/bj94fi2lai781.jpg?width=1280&format=pjpg&auto=webp&s=737e0b22

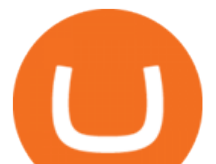

4526d548280538bfd7b628091b885c97|||The Daily Dogelon - Friday, December 24th, 2021 : dogelon|||1280 x 1280

Best Crypto Trading Platforms 2022 - Trade Crypto Today

DeFi Earn Crypto Binance Liquid Swap Binance

https://support.binance.us/hc/article\_attachments/360076868933/swap\_crypto.png|||Why you should be using Trust Wallet Binance.US|||1801 x 901

Signals. "Signals" is a convenient service for automatic copying of trading operations of professional traders directly to your account. All accounts registered in the service are provided with a detailed statistics and full trading history. Also, any user can become a provider and sell their own trading signals.

Coinbase Best Crypto Trading Platform for Newbies Binance Best Cryptocurrency Trading Platform for Day Traders Coinmama Easily Buy Crypto With a Debit/Credit Card Kraken Best Crypto Trading Platform Leverage and Derivatives Gemini Best Cryptocurrency Trading Platform for Security and Safety

Yes. With the free version, you can create indicators for MetaTrader 4 & amp; 5 and technical analysis tools for TradeStation. In the unlimited (paid) version, you can also create automated strategies for all three platforms. Will it work on my computer? It is a web-based application, so you don't need to download or install anything.

Binance Wallet - Chrome Web Store

Step 1: Go to the Binance Launchpool website, Step 2: Look for the project you want to participate in, locate the pool that corresponds to the crypto you have, and click Stake Now. Step 3: Once you see the webpage for that pool, click Stake, enter the amount you want to put in the pool, and click Stake again.

Continue this thread. level 1. EZmoneyTrading. · 4 hr. ago. Dogelon Money Rocket. Not enough proof, because anyone can deposit to the official Coinbase wallet. What we need to see is connection with a liquidity wallet and coinbase, not a random address with no connection. 6. level 1.

https://themactee.com/2021/Dogelon-Mars-Logo-The-Dogelon-Mars-Crypto-Shirt-long-sleeved-2.jpg|||How To Buy Dogelon Mars In Usa|||1100 x 1100

https://coincentral.com/wp-content/uploads/2021/04/Screen-Shot-2021-04-05-at-9.28.21-PM.png|||What is DeFi Staking on Binance - Is Binance's " DeFi" Legit|||2048 x 962

Binance Bot Reviews: Best 35 Providers + Buying Guide [2022 .

https://cdn.publish0x.com/prod/fs/cachedimages/4085357584-5a7765f224eda881c72f8ba3d778f90c127f0f2df 31bf34795ea782e1d4cd7ef.png|||How to Use Your MetaMask as a Binance Chain Wallet [#BSC ...|||1200 x 790

https://www.aximdaily.com/wp-content/uploads/2021/03/customer-hand-putting-yellow-illustration-5-stars-vi rtual-screening-monitor.jpg|||AximTrade Review: Trading Forex with Reliable Broker ...|||2000 x 1235

https://i.pinimg.com/originals/38/74/59/38745953ccedd5a58a7abed99455c9f9.jpg|||Forex Trading Companies In Usa UnBrick.ID|||1332 x 883

https://miro.medium.com/max/1280/1\*UvbIQOkW4PNkQt401G4YuA.png|||User guide to mint \$NORD BEP2O with the Chain Swap Binance ...|||1042 x 1056

https://i.redd.it/bkqqzbzal4l71.jpg|||BREAKING NEWS! Dogelon is going to be listed on Gate.io ...|||1125 x 1085

MetaTrader 4 is a platform for trading Forex, analyzing financial markets and using Expert Advisors. Mobile trading, Trading Signals and the Market are the integral parts of MetaTrader 4 that enhance your Forex trading experience. Millions of traders with a wide range of needs choose MetaTrader 4 to trade in the market.

https://readadict.com/wp-content/uploads/2021/05/WhatsApp-Image-2021-05-08-at-14.12.49-1.jpeg|||How to buy safemoon ? binance | metamask - Readadict.com|||1080 x 2340

https://i.pinimg.com/originals/ce/76/28/ce76287cebf9e461a5c775f9b2d93584.jpg|||How To Buy Dogelon Mars On Binance - All About Information ...|||1280 x 851

https://i.pinimg.com/originals/fb/b4/2d/fbb42dd22948af2702900c4941f462b8.jpg|||How To Buy Dogelon Mars|||1028 x 1586

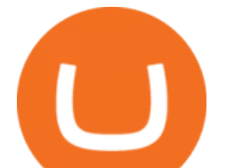

There are all kinds of reasons why trading foreign currencies has increased in popularity over the last decade. One of the major reasons is because trusted Forex brokers have ensured that even those who would never have previously considered investing in the money markets can now access expert advice and brokering services. Calculate your Coinbase ROI in 60 seconds CoinTracker

https://coincodex.com/en/resources/images/admin/guides/what-is-binance-liqu/binance-crypto-exchange.jpg:r esizeboxcropjpg?1580x888|||What Is Binance Liquid Swap and How to Use It? | CoinCodex|||1580 x 888

Will Dogelon Be Listed on Coinbase? - Market Daily

Trusted Forex Broker - Which One Broker Can Be Trusted

New Cryptocurrency Listing Binance Support

Trade, Swap, or Convert: 3 Ways to Buy Crypto for Binance .

It can happen with menus that anti-virus protection program detects one, again this is a precaution that your anti-virus program displays. It is normal because the hacks have to get the codes out of the DLL file again and this is a normal unauthorized operation! Disable your anti-virus program before you download and unpack a hack, so that the .

Binance cryptocurrency exchange - We operate the worlds biggest bitcoin exchange and altcoin crypto exchange in the world by volume

Best Coinbase Tax Calculator - How To Calculate Your Coinbase .

https://public.bnbstatic.com/image/cms/article/body/zendesk\_en\_360033773532/Gb29tbozVN/Sib7L5w4KPQ %3D%3D.png|||How to Transfer Funds to the Futures Wallet | Binance Support|||1590 x 1342

https://globaltradersfx.com/wp-content/uploads/2020/10/imagen-mt5-1536x1218.png|||MetaTrader 5 Global Traders Fx|||1536 x 1218

This Binance trading bot detects new coins as soon as they are listed on the Binance exchange and automatically places sell and buy orders. It comes with trailing stop loss and other features. This open source crypto trading bot should able able to quickly detect new coins listings on Binance and quickly ride the price spike.

Videos for Binance+listing+bot

https://blog.switchere.com/wp-content/uploads/2020/09/18\_09\_en.jpg|||How To Read Crypto Charts On Robinhood : Guide to Read ...|||1920 x 1080

https://docs.binance.org/wallets/tutorial/assets/how-to-create-a-wallet-on-trustwallet/2.png|||Trust Wallet User Guide - Binance Chain Docs|||1600 x 955

Binance.US Buy & amp; Sell Crypto

https://miro.medium.com/max/3200/0\*b0lAaGtEjs3Tfc0W|||BAKE Farming Tutorial. 1. Connect to the Binance Smart ...|||1600 x 998

https://lh5.googleusercontent.com/8zhH0DJS1JwWWJWaaOr4I2gXoEcN4UHoYJP-xJN9hTkGf626e3SWd5 d1hztRr4t7ZG6HTS7fo1k\_lI7fsYMj7Kbg8cE3b2joGkfZ0kkr0NrSPk9liOZ-Uint8dGtO4LrMllMdlDb|||Atomi c Wallet Roadmap: 2021|||1600 x 900

https://i.pinimg.com/originals/16/bf/b2/16bfb263185bde11b946b60072407fa0.png||How To Use Kucoin Bot succeed-foundation.org|||1080 x 1080

Stock Trading Software - Real-time Algorithmic Trading

https://www.forexbrokerz.com/wp-content/uploads/2021/04/AroxCapital-pl1.png|||AroxCapital Review - is aroxcapital.com scam or good forex ...|||1886 x 927

How to calculate your Coinbase cryptocurrency ROI in under 60 .

Dogecoin and Shiba Inu are the biggest meme-coins at the time, amounting up to more than \$60 billion in a combined market capitalization. Both Shiba Inu and Dogecoin are listed in Coinbase and Binance. According to CoinMarketCap, Dogelon Mars is the third biggest meme-coin regarding market capitalization.

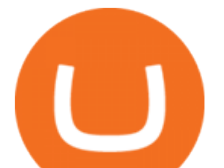

https://assalhammam.com/wp-content/uploads/2021/09/67e257e1ea5eef02df778888c7a912fb.jpg|||How To Buy Dogelon Mars On Coinbase - girounde|||1136 x 1136

https://blackbullmarkets.com/wp-content/uploads/2018/10/FIX-API12.jpg|||FIX API - How to get one - BlackBull Markets|||1440 x 900

Videos for Trusted+forex+broker

As an alternative, you can manually calculate your gains/losses. This requires that you have tax cost-basis information for the crypto you sold, converted, or sent on Coinbasesee our 2020 Tax Guide for more information. Manually preparing your gains and losses data . Here are the recommended steps on how to manually calculate your gains/losses.

https://nobetcianahtarci.com/wp-content/uploads/2021/09/c2f74ed280eeb09b4a2f25e99dccf9c3-1.jpg|||How To Buy Dogelon Mars On Coinbase - rayshardslaw.com ...|||1080 x 1307

https://gtor.online/wp-content/uploads/2019/01/Crytomining\_and\_faucets\_using\_coinpot\_micro\_wallet.png||| Coinpot Hack 2021 Download Bitcoin Hacks 2021|||1024 x 768

One 5 stars review will price up 50USD to the next day , One 1 star review will price down 50USD to the next day . Price will be dynamic by last day review given by stars . Important upgrade : Risk mode added / Fast order close within 1 sec Warning : Do not use another EA / other manual trade with IIIII scalper , only run in a 200 USD account .

How to use Binance Liquid Swap - Swap Binance Support

If I could see my withdraw history I think the problem would be resolved, but I don $& #39$ ; t see any option for that, when I look at my reports all I can get are buys for usd/btc and sells for btc/usd, I See no mention of withdraw, cashing out, etc. 4 comments. 67% Upvoted. This thread is archived. New comments cannot be posted and votes cannot be cast.

https://fxguys.co.uk/wp-content/uploads/2019/09/litecoin-ltc.jpg|||All About Litecoin LTC | Cryptocurrency | FX Guys|||1200 x 800

https://syndicator.vn/wp-content/uploads/2020/10/IMG\_2363.png|||Cách kim lãi an toàn lên ti 45% nm vi Binance Liquid ...|||1125 x 2436

https://i.imgur.com/m5t5la0.jpg|||ANOTHER EXCHANGE! HUABI kept their word! : dogelon|||1242 x 1596 https://www.cryptolendingadvice.com/wp-content/uploads/2020/06/Untitled-design1.png|||Get Crypto Loan Without Collateral : Best Crypto Lending ...|||1200 x 1200

How to Use Binance Swap Farming Binance Support

https://dappimg.com/media/uploads/2021/06/30/5b78c04581a448238b1bc9429e0b3b82.png|||How to Transfer Tokens to Binance Smart Chain? By Dapp.com|||2516 x 1078

https://i.pinimg.com/originals/74/79/f4/7479f4c47dcfd6940a6cb93e140af62a.jpg|||How To Buy Dogelon Mars On Coinbase|||1080 x 1080

Dogelon Mars is on the decline this week. The price of Dogelon Mars has fallen by 18.39% in the past 7 days. The price increased by 5.18% in the last 24 hours. In just the past hour, the price shrunk by 0.40%. The current price is \$0.000001 per ELON. The new price represents a new all time high of \$0.000001.

https://up-courses.com/wp-content/uploads/2021/06/binance-1536x837.png|||Binance Clone Script Free Download - Scripts, Apps, SEO ...|||1536 x 837

https://coincrunch.in/wp-content/uploads/2019/09/place-band-orders-onbinance-koinfox.png||Pre-orders for Binance IEO BAND tokens Active on Koinfox|||1920 x 1080

https://miro.medium.com/max/4800/1\*7ra9t9I1WHYPROB87YyJ5w.png|||USDC payment processing in Coinbase Commerce | by Bojan ...|||2400 x 1575

https://miro.medium.com/max/4152/1\*y0vmROyt8-T6ZjpRaH1aqA.png|||WISH Token: Binance DEX & SWAP. Dear Community! | by ...|||2076 x 1066

Best Crypto Exchanges Of January 2022 Forbes Advisor

https://preview.redd.it/aaequ8l56jj01.png?auto=webp&s=7927b399bf709c191c451df9fc7b4f51c6820fa0| ||Can someone help me understand the volume graph on Binance ...|||1430 x 778

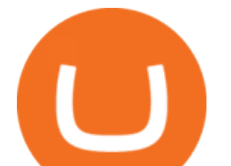

https://static.cryptohopper.com/images/news/uploads/1599209408-binance-liquid-swap-instant-liquidity-low-f ees.png|||Binance Liquid Swap: Instant Liquidity, Low Fees|||1600 x 900

https://preview.redd.it/2zvc0d2zr4781.jpg?auto=webp&s=05af9517f1a3301d4ee62a817806dcb29aadcb7 0|||Cant wait to join the 2 billy club : dogelon|||1284 x 2778

Most Trusted Forex Brokers These brokers have strong reputations and can be trusted as they are multi-regulated across the world: Pepperstone - Best Multi-Regulated Forex Broker Overall IC Markets - Top Choice of Trusted Trading Platforms Markets.com - Displays Execution Stats for Transparency Fusion Markets - Offers the Lowest Commissions Fees

https://miro.medium.com/max/4112/1\*xe8v4ACmXpZYhtasqGUuug.png|||WISH Token: Binance DEX & SWAP. Dear Community! | by ...|||2056 x 1094

Although at the moment, Coinbase does not support dogelons, it is believed that it will in the future. Coinbase, since its establishment in 2012 has been committed to building the ideal crypto economy a more fair, accessible, efficient, and transparent financial system enabled by crypto.

How to Download Binance: Bitcoin Marketplace & amp; Crypto Wallet on PC. 1. Download MEmu installer and finish the setup. 2. Start MEmu then open Google Play on the desktop. 3. Search Binance: Bitcoin Marketplace & amp; Crypto Wallet in Google Play. Install. 4.

https://preview.redd.it/bmhmzncaoa781.jpg?width=1275&format=pjpg&auto=webp&s=60805 cf06b1b49dccd380d5ce6b8cb29dbb0af52|||The Daily Dogelon - Thursday, December 23rd, 2021 : dogelon|||1275 x 1280

Binance Smart Chain, Trust Wallet, PancakeSwap, Venus, MetaMask and BNB tutorial.MoneyZG Crypto Course: https://moneyzg.academyTrade on Binance: https://bit..

Preparing your gains/losses for your 2021 taxes Coinbase Help

How to Calculate Coinbase Cost Basis To accurately submit your tax filings you need to know the cost basis of each of your transactions. In laymans terms, this simply means what was the amount of dollars you originally spent to buy your bitcoin, and what was the dollar value when you sold it.

Binance Liquid Swap is based on a pool of liquidity. There are two tokens in each pool, and the relative amount of tokens determines the price between them and can always be traded as long as there are corresponding tokens in the pool. Binance Liquid Swap offers more stable prices and lower fees for large transactions.

https://preview.redd.it/tkol8lorph781.jpg?auto=webp&s=e04549266350340c56d99fc46195f538a0b67f81| ||What a great day its been, well done all HODLRS : dogelon|||1170 x 2532

Download Binance: Bitcoin Marketplace & amp; Crypto Wallet on PC.

https://coingtonpost.com/wp-content/uploads/2021/07/5008-kraken-vs-gemini-which-cryptocurrency-exchang e-is-best-for-you.png|||Kraken vs Gemini: Which Cryptocurrency Exchange is Best ...|||2000 x 1000

https://miro.medium.com/max/1280/1\*oe5h91lapIfxR2IJ65TX\_Q.png|||???? How to create a Telegram Crypto Bot in Javascript | by ...|||1268 x 842

Conveniently deposit, withdraw and maintain your cryptocurrencies in the Binance.US multi-asset crypto wallet with industry-leading security. Trade Over 50 Cryptocurrencies Trading variety right at your fingertips. Binance latency monitor. Latencies are measured in milliseconds. Data for the charts is collected from Moon

Bot instances run by our users on Tokyo VPS (Vultr or Amazon Japan servers). All bots are time synced using Japan NTP server jp.pool.ntp.org. If for some reason a bot was not synced, its data is discarded.

https://c.mql5.com/3/110/FXChoice\_hover\_2.png|||entry\_price\_in\_hover\_over\_on\_chart\_different\_than\_entry ...|||1382 x 808

Dogelon is the best meme coin option in terms of market cap, market dominance and icon. The latest tweets from @dogelon0\_0 Verify your identity on Coinbase by Muchao for Coinbase on To use uniswap, youll need ethereum tokens and an ethereum wallet that can connect to uniswaps website.

Binance Smart Chain Tutorial (How to Bridge, Send, Swap .

Full-featured trading system: 2 execution modes and 4 order types. Real-time symbol quotes. Up to 10 open

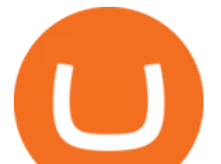

charts opened simultaneously. Financial news. Email and chat. MetaTrader 4 can now be placed in your pocket allowing you to trade Forex at any time! Download MetaTrader 4 for iPhone/iPad and trade 24/5. 3 Steps to Calculate Coinbase Taxes (2022 Updated)

Today we show you how you to use the new BSC trading bot with LimitSwap to Snipe New listing on Pancake Swap and Binance Smart ChainLimitSwap is fully functi.

Redditor Creates Trading Bot with Python that Instantly Buys .

Download - Binance

https://preview.redd.it/tutwh9s99q681.jpg?width=1280&format=pjpg&auto=webp&s=70e89e8 32663fdb5cf3dfe814bd9901a4cb44095|||The Daily Dogelon - Monday, December 20th, 2021 : dogelon|||1280 x 1261

https://miro.medium.com/max/1400/1\*as1X10-CEkyz0zxcqvSNeQ.png|||Five 3Commas Alternatives in the United States 2020 | by ...|||1400 x 797

https://tradersoftwares.com/wp-content/uploads/2019/09/metatrader5.png|||Como ejecutar multiples Metatrader 5|||1366 x 768

https://cdn.publish0x.com/prod/fs/images/c0612e9f52d21d36428c2f5792e77e5d827e4baaf3cd44025ddca4a9a c648291.png|||Onboarding Your Assets From Ethereum to Binance Smart ...|||1170 x 1536

When it comes to trading leveraged financial products, you have to be able to trust the forex broker. It is not uncommon for large sums of money to be used to generate a large profit. For example, brokers in Europe must have regulations or licenses if they want to offer their services. The regulation can be in any European country.

Compare the Top Cryptocurrency Trading Platforms (Upd. 2022)

https://i.guim.co.uk/img/media/9d09672e0bc57dcc010143976a1cb0517ca9f85b/0\_349\_2835\_1701/master/28 35.jpg?width=1200&height=900&quality=85&auto=format&fit=crop&s=4dd512eaf

328be0dae49a9a5ea94313a|||How Much Have You Invested In Bitcoin? - Coinbase Schwab ...|||1200 x 900

https://i.pinimg.com/originals/1a/9e/13/1a9e134fadb8e49988837a30470a3381.jpg||How To Buy Dogelon Mars In Canada - All About Information ...|||1024 x 1024

MetaTrader 5 APK. Download MetaTrader 5 on your Android OS powered smartphone or tablet and trade financial instruments currencies, futures, options and stocks. Trading Forex, stocks and futures anywhere in the world. 2 trading systems: traditional netting system and the hedging option system.

https://cdn-images-1.medium.com/max/2000/1\*zI9wKpbagmW4dSUDpR-HZQ.jpeg|||Why Skill Currencies are an Inescapable Necessity for ...|||1803 x 1020

https://content.cryptonews.com.au/wp-content/uploads/2021/05/binance-pro-vs-binance-lite.jpg|||Binance Lite Provides Australians With Easy Bitcoin ...|||1263 x 1411

Binance will list Bounce (BOT) in the Innovation Zone and we will open trading for BOT/BTC and BOT/BUSD trading pairs at 2020/10/29 8:00 AM (UTC). Users can now start depositing BOT in preparation for trading.

Trusted by millions of users worldwide. Get started today and buy Bitcoin, Ethereum, ChainLink, Rune, Cardano, Binance Coin, SHIB, and more, all with some of the lowest fees in crypto. Additionally, explore awesome art and collectibles on Binance NFT marketplace! Binance App is available only to non-U.S. citizens and residents.

How to Use Binance Swap Farming. 1. Log in to your Binance account and click [Trade] - [Swap Farming] . You can also enter the Binance Swap Farming in the Binance App by clicking . 2. Choose the token you want to swap and enter the amount. Confirm the token and the amount. The system will display .

Binance Will List Bounce (BOT) in the Innovation Zone .

https://283e958szn126nly23c8cf3h-wpengine.netdna-ssl.com/wp-content/uploads/2013/05/cal.png|||Forex

Risk Probability Calculator Free Download | Forex ...|||1099 x 930

Amazon Drive - Apps on Google Play

10 Best Crypto Exchanges and Platforms of January 2022 .

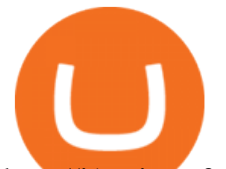

http://i1-win.softpedia-static.com/screenshots/MetaTrader\_10.png||MetaTrader Download|||1109 x 892 https://preview.redd.it/y227w77he4781.jpg?width=1500&format=pjpg&auto=webp&s=bfd1eff 6b808728e67cdcde13ff6ff337c61f13a|||The Daily Dogelon - Wednesday, December 22nd, 2021 : dogelon|||1500 x 902

https://i.imgur.com/RySZKtR.jpg|||Some perspective : dogelon|||1242 x 1336

https://www.exodus.com/asset-page-1/images/bnb/mobile2.png|||Best BNB Wallet | Best Binance Coin Wallet | Buy and Sell BNB|||1036 x 1788

https://s21870.pcdn.co/wp-content/uploads/2014/02/FundersClub-14-3.jpg|||Exclusive: FundersClub Reports Unrealized Net IRR of 41.2% ...|||3500 x 2333

How do I work out how much I' ve made on coinbase. This. You can generate reports from all of the exchanges, but you need to start with your own record keeping system. Date of purchase, coin or security bought, price per coin, total price. Then when you sell, you need to determine whether you used average purchase price, first in first out, or .

Cryptocurrency Exchange Comparison Tool & amp; Chart (2022)

https://lh3.googleusercontent.com/xrRmSwvKWLeURgnqemn14imF11FVXTsVx6arvuykGI7dEPWOvye7\_1 JjwKhjTju7rA=h900|||MetaTrader 4 - Android Apps on Google Play|||1440 x 900

https://preview.redd.it/5ogqt5qdrj781.jpg?auto=webp&s=efa2b114100c020c7260585175fc78ae3327126 2|||Let's Go : dogelon|||1080 x 1080

Download MetaTrader 4 for PC, iPhone, iPad and Android

https://cdn.publish0x.com/prod/fs/cachedimages/596246423-c99d99c9d6db522d8034ed806ac2f4324bbaddbe d2a6bbd92cbe06a904ce1f3c.png|||Onboarding Your Assets From Ethereum to Binance Smart ...|||1436 x 896 Binance: BTC NFTs Memes & amp; Meta - Apps on Google Play

9 Best Forex Brokers for 2022 - ForexBrokers.com

Most Secure, Trusted Platform - Buy Bitcoin & amp; Crypto Instantly

https://i.redd.it/cy8h2drtgim71.jpg|||Dogelon Mars (\$ELON) : dogelon|||1057 x 1280

Gutscheine Review 2021 - Get a 20% Fee Discount - finscout.org

https://assets.dapp.review/dapp-logo/2020.07.14/T85xbdA4W4TGZRKT7frmaDHNiPBRi3bh.png|||Flappy Bird - DappReview|||3333 x 3333

https://octafx.com/pics/a/news/Android\_MT5/DE/4.Chart-view.png|||Anleitung zum Trading mit der mobilen Android-App von ...|||1618 x 855

https://venturebeat.com/wp-content/uploads/2019/05/playstation-vr-foveating-rendering.png||||||2000 x 1100

In the year 2420 a young Dogelon Mars was born onto the beautiful red sands of Mars where he would live peacefully alongside his family. Together they worked hard to develop their expanding colony into a hub of technology that would bring prosperity to all life across the galaxy. This development continued until the dreaded arrival of the .

https://www.forexbrokerz.com/wp-content/uploads/2021/07/Dominion-MT5.png|||Dominion Markets Review - is dominionmarkets.com scam or ...|||1886 x 963

https://images.ctfassets.net/q5ulk4bp65r7/5fZ31B0CLFBDfIWK3DQPTN/b98e564a067cbb252995d654006ce e09/Group\_31612615.png|||How To Buy Dogelon Mars On Coinbase|||2250 x 1290

https://blog.crypto.com/content/images/2019/07/Bithumb-x-CRO-listing-01--1-.png|||Crypto Exchange Listing Alert / Coin Listing Alerts ...|||2000 x 1001

Binance Best Crypto Exchange for Day Trading Digital Currencies. Robinhood Best Crypto Platform for Beginners Based in the US. Coinbase Best Cryptocurrency Trading Platform for First-Time Buyers. Libertex Best Cryptocurrency Trading Platform for Tight Spreads.

https://lh5.ggpht.com/2k0BaZQF1I1mVzyJxbUoW\_ll9WcVemybq5ehHNmc2sg7wP5SnXd\_jLx0DYrHoEut3 A=h900|||MetaTrader 4 - Android Apps on Google Play|||1440 x 900

https://swapcodex.com/wp-content/uploads/2021/05/fbd77f45-8ab7-4d57-b92c-8bfd05ab9ba0.png|||Convert BNB to BSC: A How To Guide (Binance Coin to ...|||1180 x 828

How to add liquidity 1. Log in to your Binance account and click [Finance] - [Liquid Swap] to enter Binance

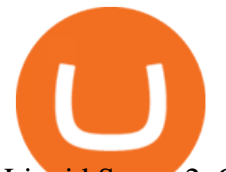

Liquid Swap. 2. Click [Liquidity] to enter the liquidity page. 3. Please read, unde.

https://i.imgur.com/aadPrBM.jpg|||1B Market Cap Lets go!!! : dogelon|||1200 x 800

https://public.bnbstatic.com/image/cms/article/body/202106/61cbefbb602525eadb0603bad37539a3.png|||How to Apply for Corporate Account | Binance|||1600 x 770

Binance Desktop

https://miro.medium.com/max/3476/1\*6dD7HDEUoG\_UzYDLNpnjlg.png|||WISH Token: Binance DEX & SWAP. Dear Community! | by ...|||1738 x 1038

Buying Dogelon via CoinBase Wallet : dogelon

A Redditor that describes himself as a crypto trading bot coder under the handle u/CyberPunkMetalHead announced that he created a bot to place orders on new listings based on Binances announcement on the listing. The creator has worked on the trading bot for two months before finally putting it up for use.

How do I calculate earnings on coinbase? is there a way to .

# List of 20 best Forex Brokers 2022 Trusted comparison & amp; test

https://preview.redd.it/xc4h7h7he4781.jpg?width=1280&format=pjpg&auto=webp&s=82fb524 5859a326de499c39c29894142070276d6|||The Daily Dogelon - Wednesday, December 22nd, 2021 : dogelon|||1280 x 853

https://dvh1deh6tagwk.cloudfront.net/finder-au/wp-uploads/2020/11/getty-market-crypto-chart-1800x1000-1.j pg|||Cryptocurrency markets pull back under fear of US wallet ...|||1800 x 1000

Build a Crypto Portfolio - #1 in Security Gemini Crypto

https://preview.redd.it/mneod9l9a5781.png?auto=webp&s=8718592e2b25a9c38b9c1f1d401ef1d7d83ae9 71|||Dogelon is the next SHIBA! Dogelon only has a 600 million ...|||3281 x 882

https://www.cryptocointrade.com/wp-content/uploads/2019/02/cryptocurrency-margin-trading-platforms-1024 x1024.jpg|||Cryptocurrency Margin Trading Platforms | Cryptocointrade|||1024 x 1024

https://cryptoage.com/images/Mining3/teamredminer\_053\_AMD\_radeon\_mining\_zcoin\_MTP.jpg|||TeamRed Miner 0.5.8 - added Chukwa-512 algorithm (Turtlecoin)|||1985 x 1084

CoinTracker cryptocurrency ROI calculator: https://www.cointracker.io/user/start?utm\_source=social&utm\_medium=youtube&utm\_campaign=c oinbase\_roiHave you ever .

Best Crypto Exchanges and Platforms 2022 - Cheapest Platform .

Binance Wallet Get this Extension for ???? Firefox (en-US)

https://cryptoworldnewsonline.com/wp-content/uploads/2021/12/4611b2e0-9d58-11eb-b93f-9a7871b40aab.jp eg|||How Coinbase rode cryptos inflection point to a rocky ...|||1200 x 800

https://fxreviews.best/wp-content/uploads/2020/09/AvaTrade-1536x921.png|||AvaTrade AvaTrade - AvaTrade - Forex Broker Reviews AvaTrade|||1536 x 921

https://preview.redd.it/hfa0gi2lai781.jpg?width=2560&format=pjpg&auto=webp&s=803bf281 88c122f533ce017ec3d5a4279fed67bc|||The Daily Dogelon - Friday, December 24th, 2021 : dogelon|||2560 x 1440

How to Use Swap Farming on Binance to Make Profits? During the competition, all users who exchange in liquidity pools will be entered into a draw for a share of \$20,000 in BNB . By meeting a minimum overall swap volume of 100 USDT (buy and sell) in any liquidity pools on Binance Liquid Swap, each new user who has never used Binance Liquid Swap before the campaign will get an equal portion of \$5,000 in BNB.

Heres how to switch to Binance Pro: 1. Log in to Binance and tap on the profile icon Firstly, open the Binance mobile app and log in to your account. After youve logged in to your account, youll land on your dashboard. On the top navigation bar, youll see a profile icon. Tap on the profile icon to open the menu. 2. Turn off Binance Lite

https://lookaside.fbsbx.com/lookaside/crawler/media/?media\_id=1824585437573675|||Kgopotso Forex Trader - Fx 4 Trading|||1920 x 1920

Features: Upload photos, videos, documents and other files from your Android device. Access all the content you have stored in Amazon Drive, no matter what device it came from. Preview photos, videos, PDF, text and

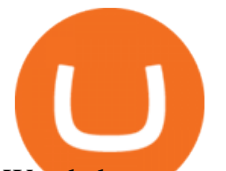

Word documents. Create folders and move files between them. Search for, rename and delete files and folders.

The platform offers the best crypto-to-crypto exchange rates and supports more than 140 cryptocurrencies. Changelly is integrated into various large cryptocurrency exchange platforms including Poloniex, Bittrex, Binance, etc.

Compare Business Cards . Binance.US offers a simple, form-based platform (under the Buy Cryptocurrency tab) designed for transactions under \$10,000 that lets you pretty intuitively buy, sell and .

https://dappimg.com/media/uploads/2021/06/30/195a1806ceed4833b20aa9ce9c9b29db.png|||How to Transfer Tokens to Binance Smart Chain? By Dapp.com|||1146 x 1160

MetaTrader 4 Platform for Forex Trading and Technical Analysis

Coinbase is starting : dogelon

Fees Overview. \$0.99 trade fee for transactions \$0-\$10. \$1.49 trade fee for transactions \$10-\$25. \$1.99 trade fee for transactions \$25-\$50. \$2.99 trade fee for transactions \$50-\$200. 0.50% fee for transactions above \$200. 1.49% trade fee for transactions from a US Bank Account. Coinbases Fees are far higher than investing in the stock market.

https://cdn.publish0x.com/prod/fs/cachedimages/1421660851-48a90533869efaf6affa3a584d63ef6dfe3a22d72 67d16e22eb9e143e1f7a813.jpeg|||Atomic wallet LRC tokens , first payment|||1080 x 2280

BINANCE TRADING BOT ARBITRAGE BOT FREE HOW TO USE .

https://www.compareforexbrokers.com/wp-content/uploads/2020/11/ECN-Broker-FP-Markets-Most-Trusted-Forex-Broker-2048x973.jpg|||The Most Trusted Forex Brokers List [Guide for 2021||||2048 x 973

binance-listing-announcement-bot/bot.py at main · fxmarty .

https://telegra.ph/file/16991de8415ca3901d26e.png|||How to install Trade Buttler Bot (TBB) Telegraph|||2206 x 1090

https://public.bnbstatic.com/image/cms/article/body/202106/a8ca6754ab207427a8bd76bf31b6fb08.png|||How to Change Account Email | Binance|||1116 x 810

Download the MetaTrader 5 trading platform for free

https://preview.redd.it/8s07cq0iqc781.jpg?auto=webp&s=593bd8f097dcac9a617a796d1b39bae7778cf43 8|||Only 3 exchanges leftBinance, Coinbase, Robinhood : dogelon|||1284 x 2392

How do I work out how much  $I\&\#39$ ; ve made on coinbase. : CoinBase

A Crypto Wallet for Binance Chain, Binance Smart Chain and Ethereum With the Binance Chain browser extension you can send and receive funds on Binance Chain, Binance Smart Chain and Ethereum, and cross-chain transfers between both of Binances blockchains.

https://a.c-dn.net/c/content/igcom/en\_EN/other-markets/cryptocurrency-trading1/cryptocurrency-comparison/j cr:content/content-area/grid\_1113148167/image.img.png/1558597173272.png|||Compare Cryptocurrencies | Bitcoin vs Other Cryptos|||1280 x 960

https://tur.cityb-roll.com/wp-content/uploads/2021/10/b7c9a0072f6ec94b574d32ecb851365c.jpg|||How To Buy Dogelon Mars On Trust Wallet - Coloringforkids|||1429 x 952

How to Calculate Coinbase Cost Basis. Take the invested amount in a crypto coin, add the fee and divide by the number of coins that you have, in other words (Purchase Price  $+$  Fees) / Quantity. This will give you the average price of what you paid for every coin, also known as the cost basis.

http://www.ebook3000.com/upimg/allimg/190227/0058180.jpg||Cryptocurrency Investing For Dummies -Free eBooks Download|||1107 x 1388

Binance bot for new listed coins Advertised sites are not endorsed by the Bitcoin Forum. They may be unsafe, untrustworthy, or illegal in your jurisdiction. Ad vertise here.

Exchange Academy Charity Card Labs Launchpad Research Trust Wallet NFT Featured.market Binance Pay Gift Card Service Downloads Desktop Application Buy Crypto Institutional & amp; VIP Services Referral Execution Solutions Affiliate BNB OTC Trading Listing Application P2P Merchant Application Historical

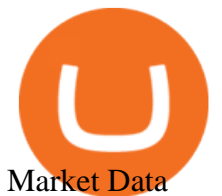

Trading with a trusted forex broker is crucial for success in international currency markets. As a currency trader or investor, you may have specific needs related to which platform, tool, or research requirements you have. Understanding your investment style can help determine which fx broker will be best for you.

Compare The Best Cryptocurrency Platforms - January 2022

This Binance trading bot detects new coins as soon as they .

How to Switch Between Binance Lite and Binance Pro

https://public.bnbstatic.com/image/cms/article/body/4073/79a3da8383c19126c7f712b804738d7e-0.png|||How To Swap Crypto On Binance App|||1079 x 1600

https://i.redd.it/wrihmpoe9in71.jpg|||If it makes anyone feel better. I invested \$12k in Elon ...|||1280 x 1272 Gutscheine Review 2021 - Get a 20% Fee Discount

https://miro.medium.com/max/1200/1\*BTy2HhGIveg0LJuXn9TA3w.png|||How to Swap the EQL Token!. Equal is partnering with ...|||1200 x 911

https://i.pinimg.com/originals/35/a5/a9/35a5a948171766ed5f0ac99ba078aa58.png|||How To Swap Crypto On Binance App|||1920 x 1080

https://lh3.googleusercontent.com/-5Od2vEXqBos/XzxODkUVoyI/AAAAAAAAJCI/ATz4fNmd5SIdE1XgZ skk5ok3x1aWSKGdQCLcBGAsYHQ/w1280-h800/cryptoreports-screenshots-05.png|||Coinbase Gain/Loss Calculator - How To Calculate Your ...|||1280 x 800

Best forex indicator - Download for free

http://carabisnisforex.com/bisnisforex/cara-menginstall-metatrader-di-android-4.png|||Panduan Install Aplikasi Metatrader 4 (MT4) Pada HP ...|||1440 x 2560

Downloads. English. USD. Wallet Direct. Transfer coins or tokens between Binance.com account and Binance Chain Wallet. Verify and connect my address. Connecting .

What Does a Trusted Forex Broker Look Like? The top trusted Forex brokers will share several common features including the regulation, trader guarantees, Negative Balance Protection, segregated accounts, KYC/AML guidelines, and GDPR compliance.

10 Most Trusted Forex Brokers - Reliable for Trading 2022

Binance Latency Monitor - api.moon-bot.com

https://public.bnbstatic.com/image/cms/article/body/202103/7821f12b9c7f545914c090f17c46cae4.png|||How to Claim Rewards in Liquid Swap | Binance Support|||1600 x 882

https://public.bnbstatic.com/image/cms/article/body/202101/0a8a620a24010decb5316dbe6b8c1d6d.png|||How to sell crypto on Binance P2P (Desktop) | Binance|||1600 x 844

https://tpglobalfx.com/wp-content/uploads/2021/01/Bitcoin-Hits-Historical-high-Jumps-Above-US-41000-ma rk-Jan-08-2021.jpeg|||Bitcoin Hits Historical high, Jumps Above US \$41,000 mark ...|||1280 x 853

https://gblobscdn.gitbook.com/assets%2F-LhZPsev3Rzmc5ZEnuuL%2F-M64imez\_oJkZGNmsHp-%2F-M65 410bjnYsU6RMeMh2%2Fimage.png?alt=media&token=c8b674c9-7f50-4c22-9456-ee9dc89d698f|||Futu res trading Binance - Finandy Docs|||1436 x 884

Download MetaTrader 4 for PC, Mac, iOS, Android

Will Binance and Coinbase List Dogelon Mars? - Crypto Academy

Heres how to install MT4 on a Windows device: 1. Create a trading account with your preferred provider. 2. Follow this link to download MT4. 3. Click on the IG setup window in the bottom left of your screen. 4. Select run and follow the instructions in the install wizard popup.

https://miro.medium.com/max/1400/1\*9xfqzLC9ovynj6bF7huwKQ.png|||????????NOTICE ABOUT ZUKIS MARKET MAKER OPTIMIZATION ACTIVITIES ...|||1400 x 787

https://www.cryptonary.com/wp-content/uploads/2020/12/Brian-Armstrong-scaled.jpg|||Coinbase CEO Brian Armstrong warns investors about crypto ...|||2560 x 1707

https://i.pinimg.com/originals/04/96/17/04961786df39251830ff0b66c38eb361.jpg||How To Buy Dogelon

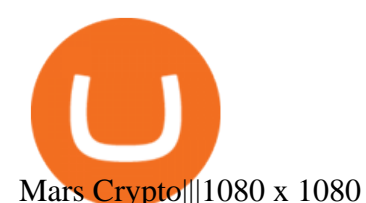

https://vitex.zendesk.com/hc/article\_attachments/4403083509401/f6ae6d38-42b0-42f0-9f72-3709080e146c.p ng|||How to swap Native VITE to BEP-20 Help Center|||1242 x 2136

Discover new MetaTrader 5 opportunities with MQL5 community .

https://blog.frontierwallet.com/content/images/2021/01/Screenshot-2021-01-13-at-2.04.04-PM.png|||How to mint FRONT BEP2O with the Frontier Binance Smart ...|||1970 x 938

You need to use uniswap in coinbase wallet. I was able to use coinbase wallet to convert ETH to ELON last night. Of course theres a fee but it was like \$50 total for the fee. I converted the same way, but Coinbase wallet doesn't show my correct balance for Dogelon.

Videos for Cryptocurrency+platforms+comparison

https://miro.medium.com/max/6668/1\*PcHatLye2bTMwcCdleqWiw.jpeg||Npxs Binance Delisting|||3334 x 1876

How To Buy Dogelon Mars On Coinbase

The Most Trusted Forex Brokers List [Guide for 2022|

How to Use Swap Farming on Binance? Alexandria

Trust Wallet. Binance' sofficial crypto wallet. Gift Card. Customizable crypto gift card. Binance Live. new. . Download the Binance mobile crypto trading app today.

A Crypto Wallet for Binance Chain, Binance Smart Chain and Ethereum With the Binance Chain browser extension you can send and receive funds on Binance Chain, Binance Smart Chain and Ethereum, and cross-chain transfers between both of Binances blockchains.

Videos for Dogelon+coinbase

Gutscheine Review 2021 - Get a 20% Fee Discount

Trusted forex brokers who are collecting money from clients and providing platforms for currency trading always ensure that their websites are fully functional in all respects. The next important.

eToro allows users to begin trading cryptocurrency for as little as \$50, and its innovative trading platform lets investors mirror select traders with successful track records move-by-move. But .

Download The Binance Chain Wallet extension can be found on Binances Homepage. From there, please scroll down to the "Download your Crypto Wallet" section and click on your preferred browser. Follow the instruction to complete the download.

https://public.bnbstatic.com/image/cms/article/body/202103/125fe2521da6b284584d8b90a37c1cff.png|||How to Use Binance Support | Binance Support|||1586 x 836

Find My Device makes it easy to locate, ring, or wipe your device from the web.

https://justcryptocoins.com/wp-content/uploads/2020/12/a21a2bac-0ced-42b9-ae04-edd56856b945-1320x879. jpg|||Bitcoin developer who lost Bitmain funding wins Coinbases ...|||1320 x 879

Dogelon Mars (ELON) Price, Charts, and News Coinbase .

Binance bot for new listed coins - bitcointalk.org

https://toptrustedforexbrokers.com/wp-content/uploads/2021/06/Xm-broker-1536x771.png|||Best Brokers in UK - Top Trusted Forex Brokers|||1536 x 771

If youre using Coinbase Wallet on your mobile phone, you can purchase Dogelon Mars right in the app. Tap on . Then tap on the Trade tab, where you can swap ETH for any token that runs on the Ethereum standard (called ERC-20 tokens). Tap choose coin and select Dogelon Mars. Input the amount of ETH youd like to exchange for Dogelon Mars.

DOGELON MARS - YOU CAN BUY DOGELON MARS ON COINBASE WALLET

https://masterthecrypto.com/wp-content/uploads/2018/01/wsi-imageoptim-Copy-of-Copy-of-Copy-of-Copy-of -CRYPTOCURRENCY-4-1.jpg|||Best Cryptocurrency Opportunities Bitcoin Price Difference ...|||1024 x 768 Simply put, a Binance bot is software that allows you to automate buying and selling processes and maximize

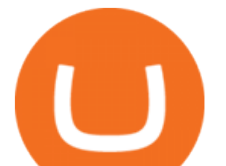

profits. This type of software has gained immense popularity among the business and virtual community. According to CNBC, trading software already controls 80% of the US stock market!

DOGELON MARS (ELON) Price Prediction 2022! Dogelon Mars Technical Analysis and Dogelon Mars News; DOGELON MARS IS BIGGER THAN DOGECOIN & amp; SHIBA INU!! EXPLAINED; Doge Dash (DOGEDASH) coin Price prediction 2021 to 2025???????? \$0.004 Soon

Compare The Best Crypto Platforms January 2022 Cryptocurrency platforms are companies that offer a selection of DeFi products and services including currency/crypto exchange, crypto secured loans and crypto savings accounts .

The Most Trusted Forex Brokers List - Your Safe Haven in Forex

FP Markets Tight Spreads - Best Forex Broker of 2020

Best Forex Broker 2019 - For US Based Traders

https://i.pinimg.com/originals/50/f6/43/50f643c21708d7a894e4c28253e8ca57.jpg|||How To Buy Dogelon Mars On Coinbase - rayshardslaw.com ...|||1524 x 1000

How is this cryptocurrency exchange comparison tool used? To start your comparison, you need to pick out the exchanges you want to put head-to-head. Select it in the drop-down menu above and click Compare Now. You will see an in-depth side by side comparison of your chosen crypto exchanges. For a brief overview, look at the first general table.

DOGELON MARS COINBASE & amp; BINANCE LISTING 2022 - GET READY TO .

https://cryptovn.io/wp-content/uploads/2019/04/matic-coinbase.png||How To Buy Dogelon Mars On Coinbase|||1273 x 933

How to Buy Dogelon Mars Coinbase

*(end of excerpt)*